Axxon Next :

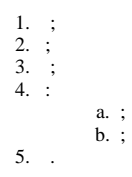

 $\ddot{\phantom{a}}$ 

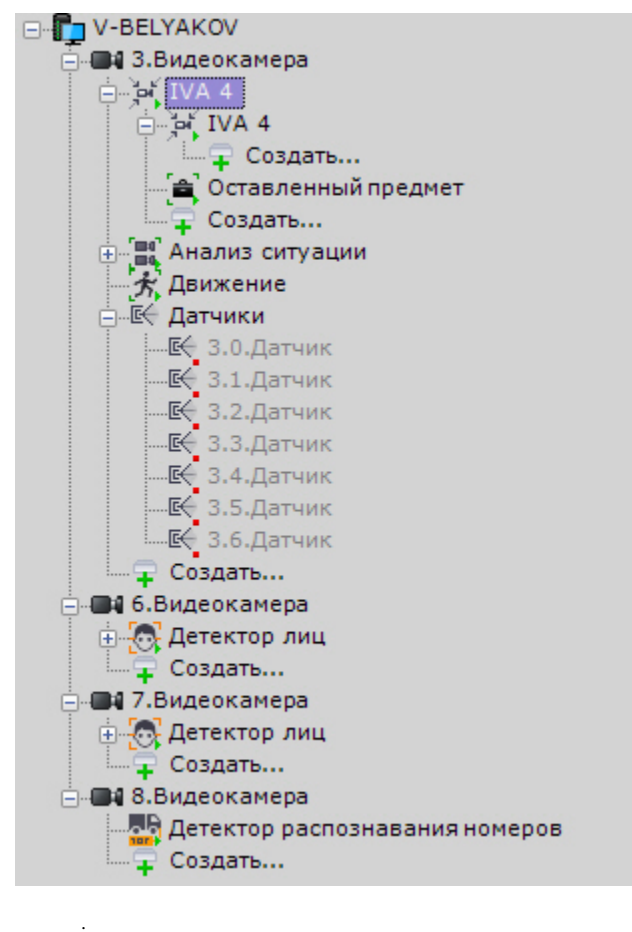

 $\Delta \sim 100$